## **GMS ACCESS AUTHORIZATION FORM**

Please complete the User ID Information section below. Each organization is allowed up to 3 authorized users. A separate form is required for each. Once you have completed the form, please return it to the RTP Grants Administrator at *talivia.brodie@ncparks.gov*. Once the authorization is processed, you will receive an e-mail from NCDOT IT SAP Support Services containing your User ID and temporary password.

## *User ID Information*

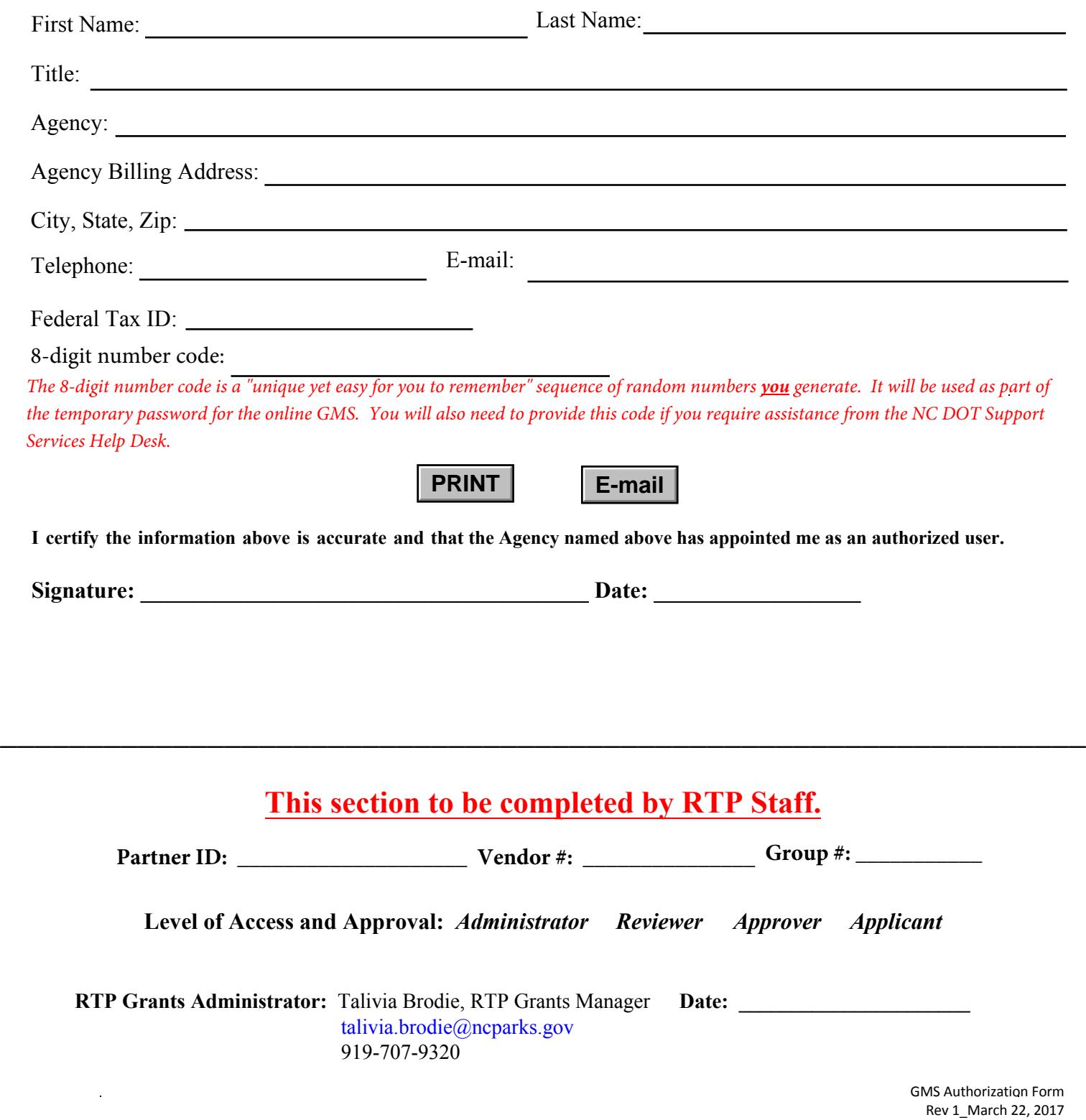